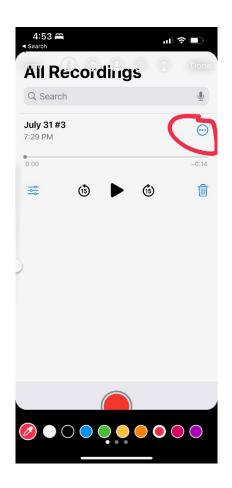

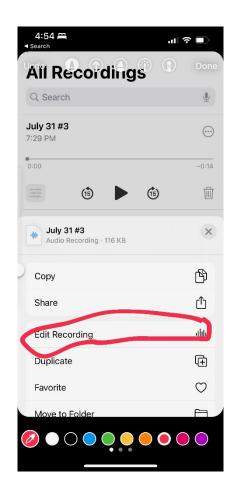

TAP THE 3

DOUBLE TAP THE TITLE AT THE TOP. THE KEYBOARD WILL POP UP. EDIT THE TITLE USING THE KEYBOARD TO INCLUDE THE DATE (MO/DAY/YEAR) AND THE TIME YOU DID THE RECORDING. WHEN YOU ARE DONE TYPING, PRESS THE RETURN BUTTON

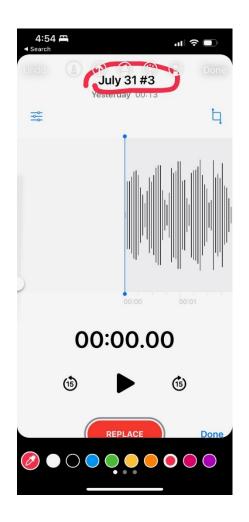

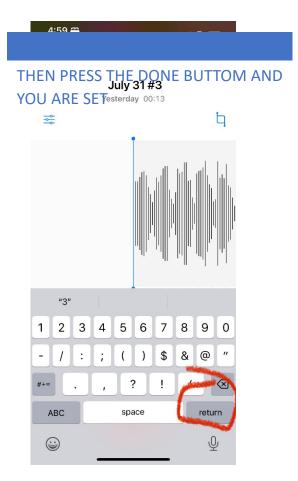

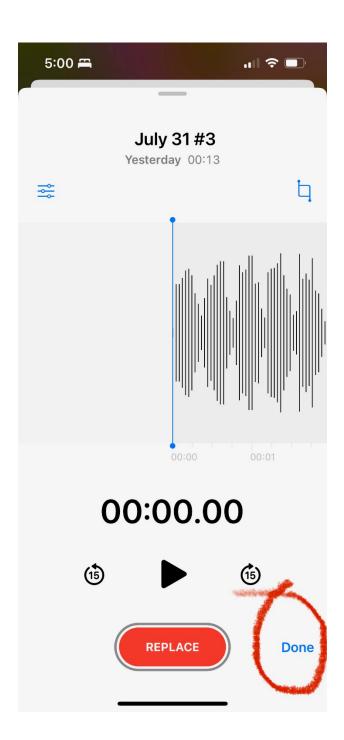